しんきんバンキングアプリにおける振込パターン登録機能追加について

## ・概要

お客様が仕送りや家賃支払い等で頻繁に利用する振込先口座・振込金額・振 込手数料の負担先※・振込依頼人の組み合わせを1つの振込パターンとして登 録できる機能を以下のとおり追加します。

1. 振込パターンの登録

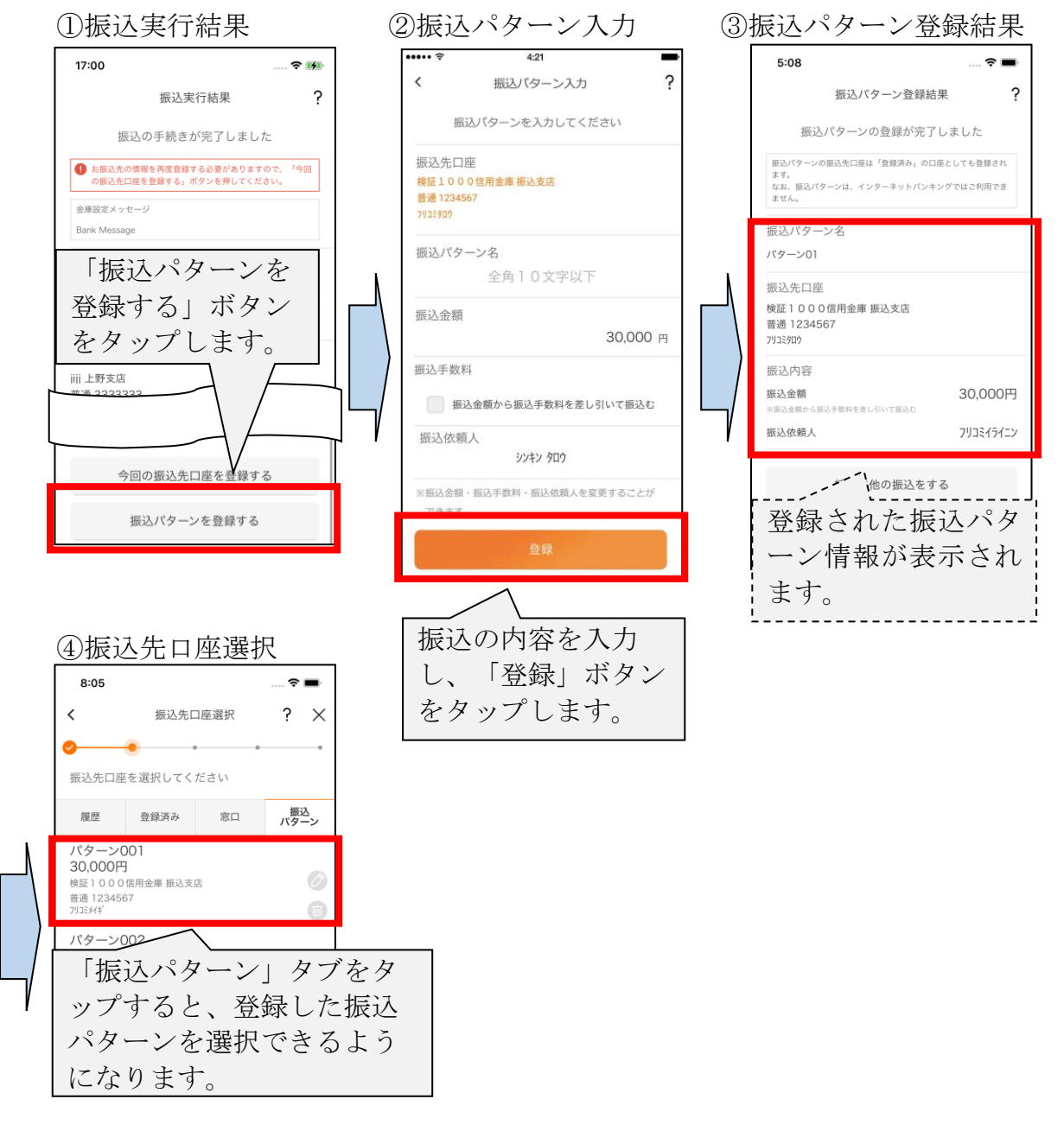

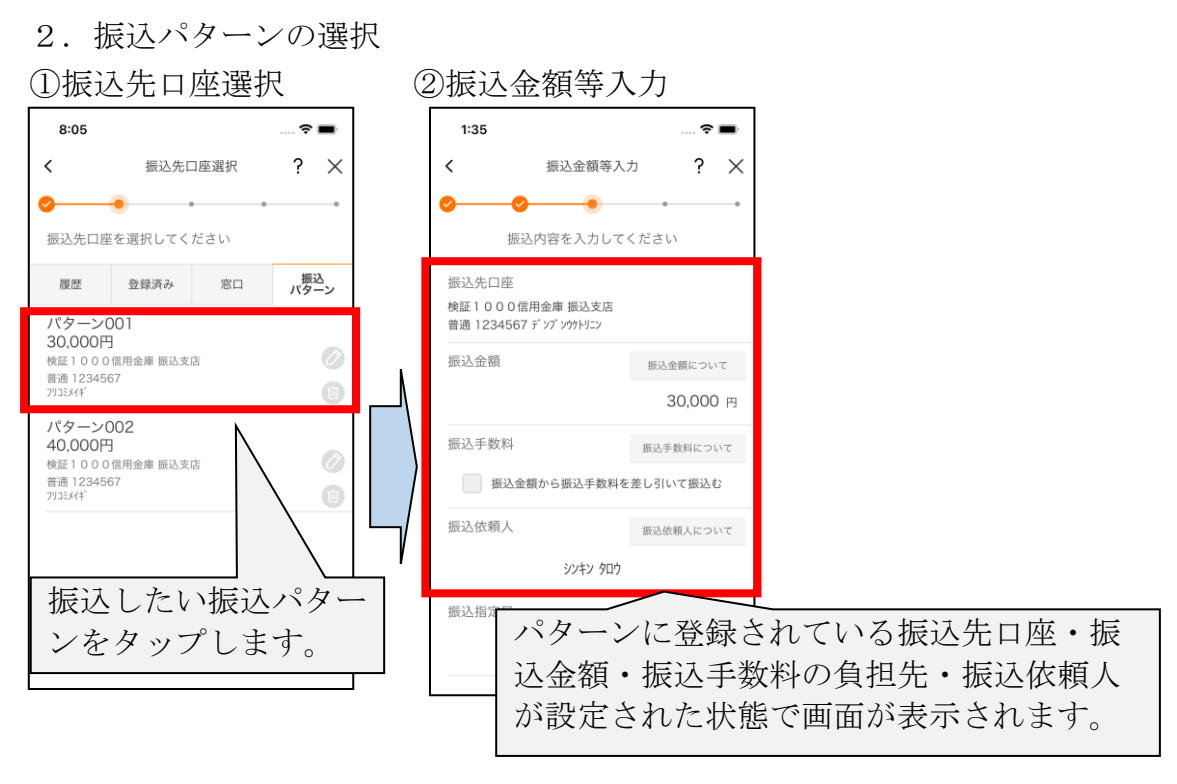

3. 振込パターンの変更

8:05

履歴

パターン001

パターン002

30,000円

 $\langle$ 

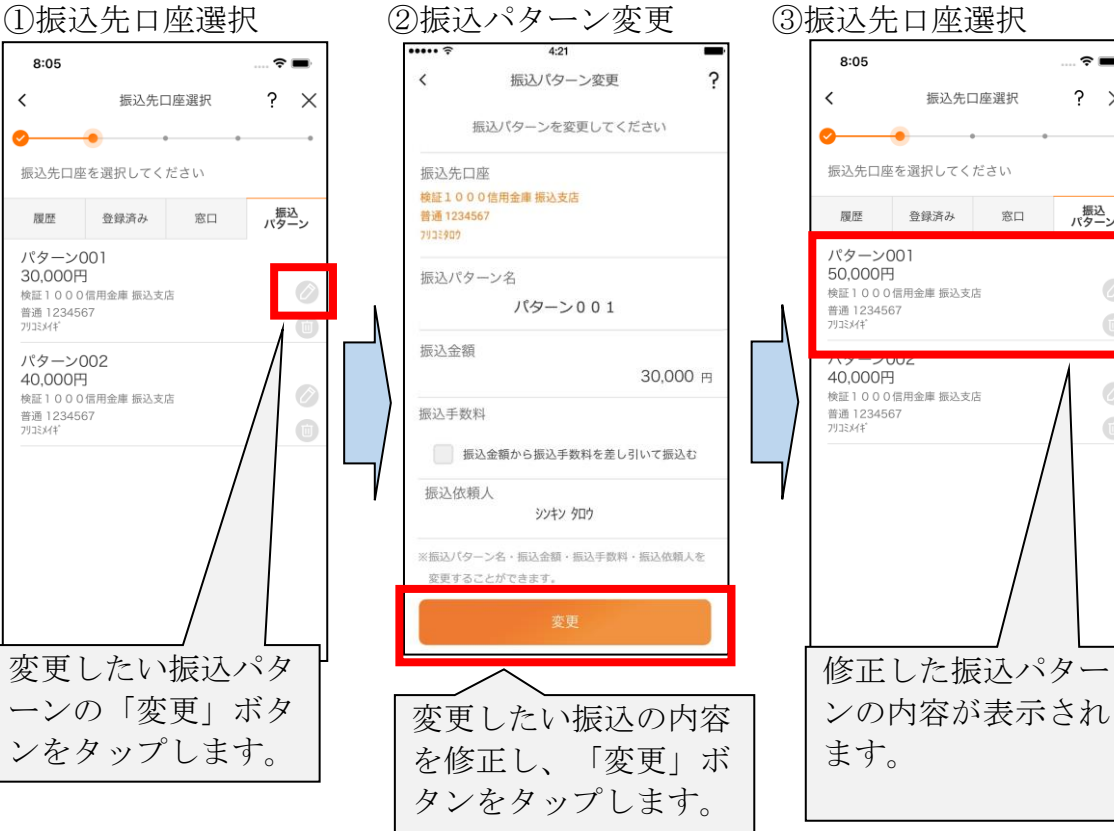

┈。

?  $\times$ 

振込<br>パターン

Ø

 $\begin{array}{c} \square \\ \square \end{array}$ 

 $\hat{O}$ 

 $\overline{\mathbb{U}}$ 

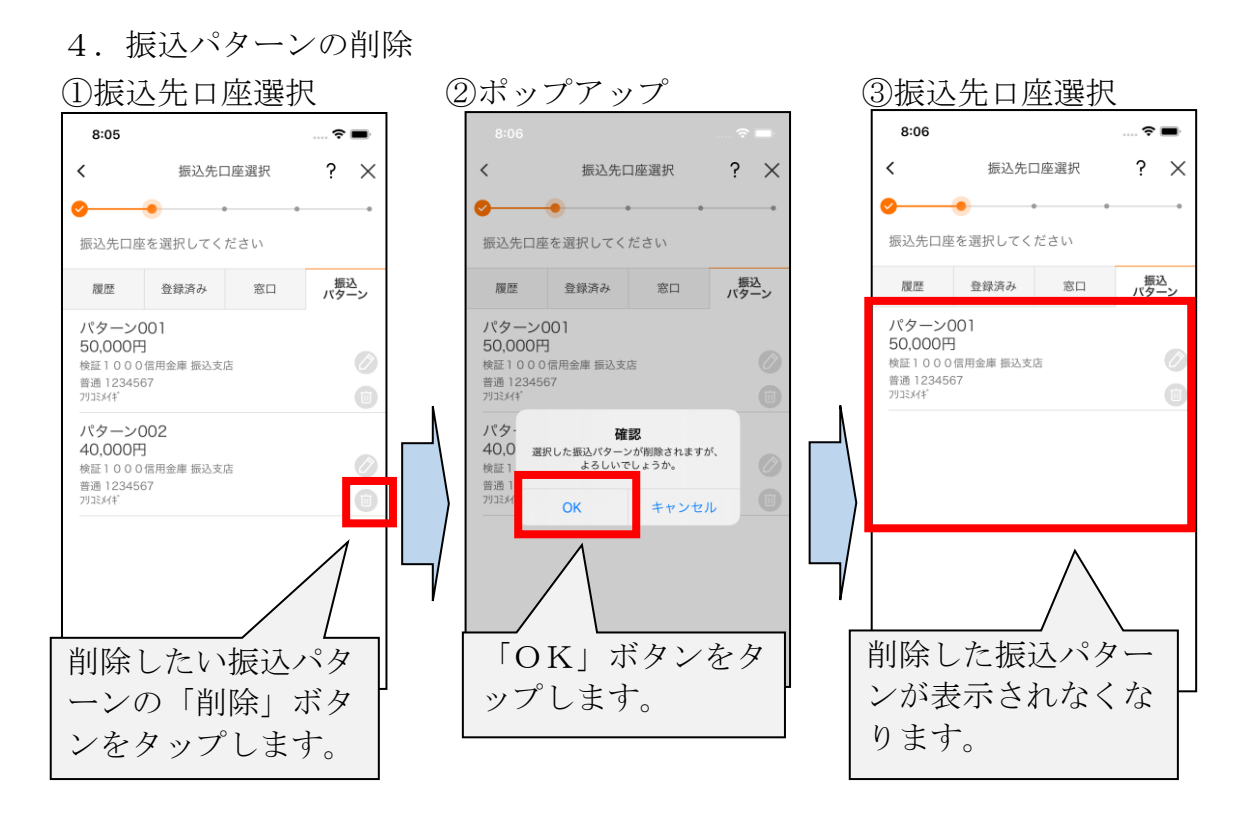

以 上